## МАТЕМАТИЧЕСКОЕ МОДЕЛИРОВАНИЕ ФИЗИЧЕСКИХ ПРОЦЕССОВ

Порозова Э.В. – учитель математики МБОУ СОШ №4 г.Бирска, porozova1999@bk.ru Русинов А.А. – к.ф. – м.н., доцент БФ УУНиТ  $X$ үзина Ф.Р. – к.ф. – м.н., доцент БФ УУНи $T$ Салиева М.С. – старший преподаватель БФ УУНиТ. МБОУ СОШ №4 г.Бирска г.Бирск, ФГБОУ ВО Бирский филиал УУНиТ

Аннотация. В статье рассматриваются понятие математического моделирования, классификация моделей и метод математического моделирования для физических процессов.

Зарождение математического моделирования стало великим открытием в 20 веке.

Современное понимание всей сущности математического моделирования стало формироваться с конца 19 по 20 века. Его становлению огромное значение придали работы Р. Фреше и Д. Гильберта, которые внесли новое объяснение близости в математике (т.е. метрическое и гильбертово пространства). В результате чего были сформированы новые методы в вычислительной математике и в основу современного математического моделирования были заложены некоторые теоретические основы. Значительную роль в создании передовой идеи математического моделирования оказали российские ученые А. А. Самарский, О.М. Белоцерковский. Важно отметить, что математическое моделирование внесло огромный вклад для цивилизации, равно также, как и революция в физике в 19– 20 века [1].

Метод математического моделирования – механизм, с помощью которого осуществляется косвенное, практическое или же абстрактное изучение объекта, при котором напрямую исследуется модель, которая располагается в некотором объективном согласовании с познаваемым объектом, имеющая вероятность заменять его в конкретных отношениях и дающая при её исследовании данные о самом моделируемом объекте [2,3].

Рассмотрим программное обеспечение персональных компьютеров, которое применяется на различных этапах математического чаше моделирования. В нынешнее время в развитии программного обеспечения для персональных ЭВМ наблюдается концепция использования встроенных пакетов, содержащих наряду со специализированными программами и программы подготовки отчетов.

MATLAB - система, предназначенная для выполнения инженерных и научных расчетов и качественной визуализации получаемых результатов. Данная система используется в математике, вычислительном эксперименте, имитационном моделировании.

MATHCAD - универсальный математический пакет, который рассчитан с целью выполнения инженерных и научных расчетов. Математическое обеспечение пакета дает возможность решать многие задачи в объеме инженерного факультета или ВУЗа [4,5].

Рассмотрим физический процесс механических колебаний средствами пакета МАТНСАD, учитывая основные этапы моделирования [6,7]. Для этого процесса использовалась аналитическая модель моделирования. Все этапы формируются установленной задачей и целями моделирования. В общем случае процесс построения и изучения модели можно представить следующими пунктами:

1. Постановка задачи: изучить поведение системы нить-маятник в условиях свободных гармонических колебаний.

2. Исследование теоретических основ и синтез данных об объекте оригинала: для решения данной задачи необходимо ввести исходные данные такие как:  $x0$  – начальная амплитуда колебаний,  $1$  – длина нити,  $g$  – ускорение свободного падения, ф0 - начальная фаза колебаний и др.

3. Формализация: записать аналитические формулы для нахождения зависимости координаты, скорости и ускорения от времени:

4. Выбор метода решения: графический – на основе выше записанных формул построить зависимости координаты, скорости, ускорения.

5. Реализация модели (рисунок 1, 2).

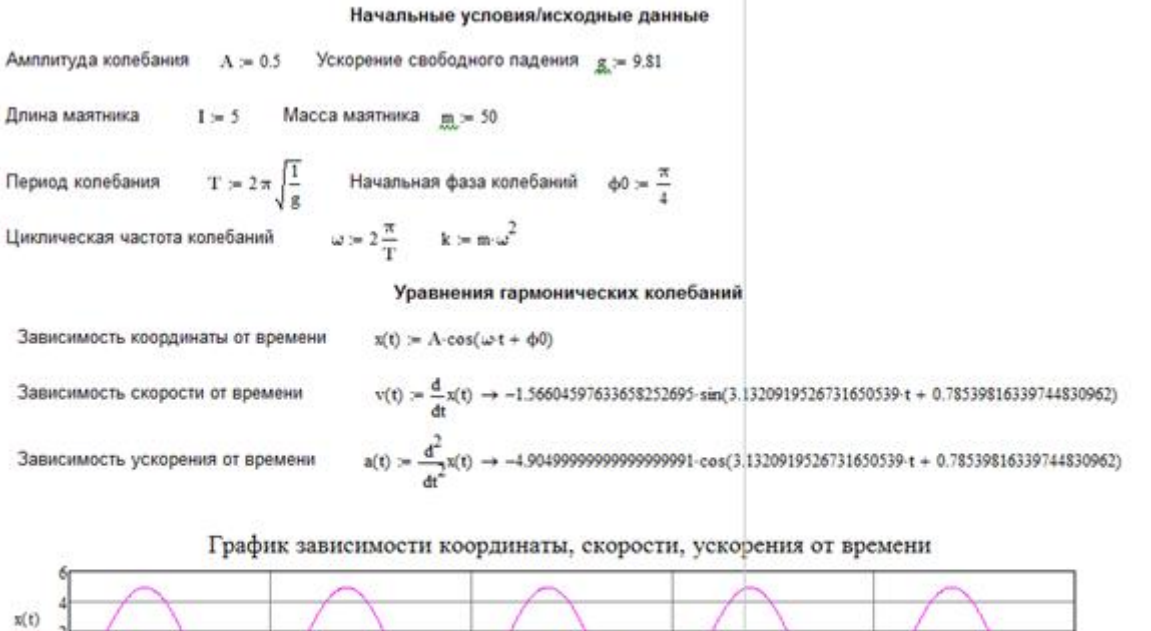

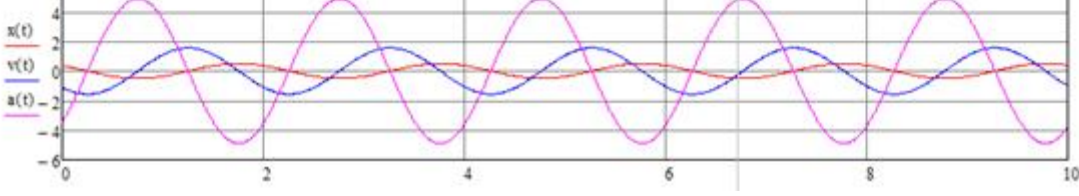

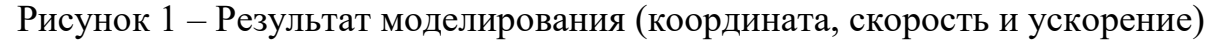

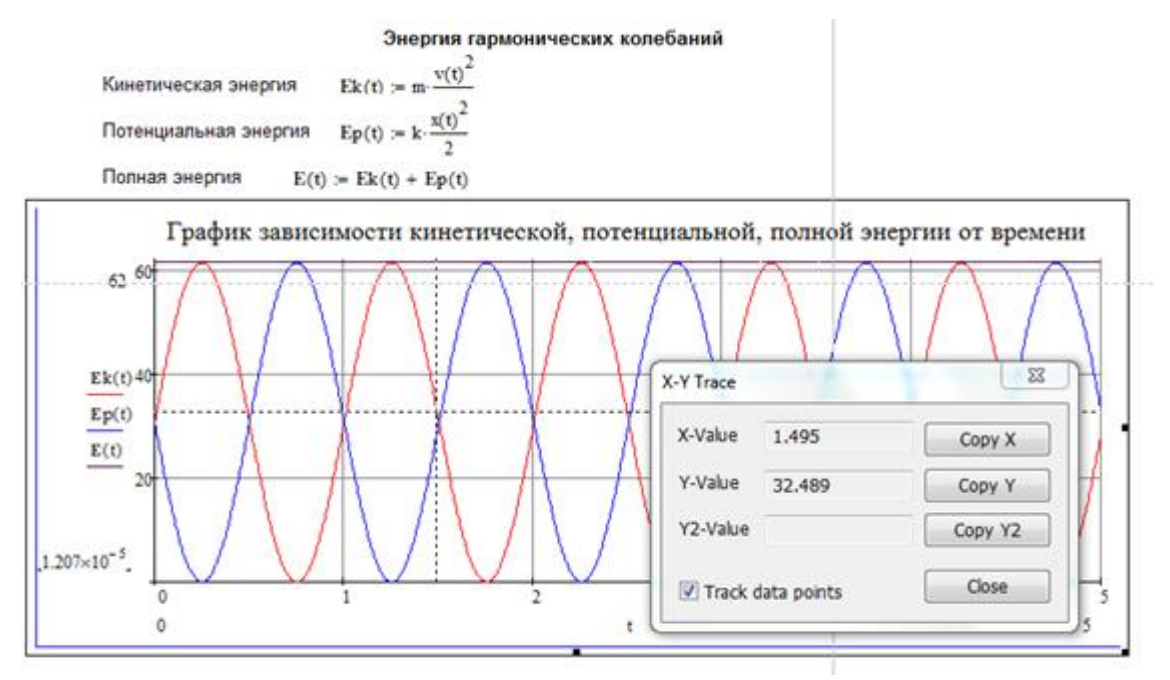

## Рисунок 2 – График зависимости кинетической, потенциальной и полной энергии маятника от времени

6. Применение модели: по заданным исходным данным можно определить координату, скорость, ускорение маятника в требуемый момент времени. Полученные данные позволяют так же определить зависимость кинетической, потенциальной и полной энергии маятника от времени и в заданный пользователем момент времени при помощи инструмента Trace (рис. 4)

Исходя из выше пройденных этапов математического моделирования, можно сказать, что цели моделирования достигнуты. Но, это лишь незначительная часть того, на что способны средства моделирования.

На сегодняшний день можно с уверенностью сказать, что человечество переступило черту, за которой общество может решать математически сложные правильно поставленные задачи. Математическое моделирование на базе компьютерных достижений стало многофункциональным средством для решения крупных задач практически во всех сферах деятельности человека. Полученный человеком опыт моделирования в самых различных направлениях дает возможность расставить акценты на достижениях и особенностях моделирования, а также рассмотреть основные тенденции, которые складываются за прошедшее время [8].

## Литература

1. Болдырев Ю.А. Суперкомпьютерные технологии в промышленности, науке и образовании [Электронный ресурс]. URL: http://itprojects.narfu.ru/grid/material2014/Boldyrev.

2. Математическая модель. 24.02.2018. [Электронный ресурс]. URL: https://ru.wikipedia.org/wiki/Математическая модель.

3. Математическое моделирование. Понятие модели и моделирования [Электронный ресурс]. URL: Математическое моделирование (pedsovet.info).

4. Рекомендуемые бесплатные программы для математического моделирования и анализа в Windows [Электронный ресурс]. URL: http://prospo.ru/po/2008-03-25-05-39-32.

5. Программные средства [Электронный ресурс]. URL: http://www.mathmod.narod.ru/progs.htm.

6. Янченко И.В. Модель формирования карьерной компетентности студентов в профессиональном образовании // Фундаментальные исследования. 2013. –  $N_2$  10-2. – C. 437-441; URL: http://www.fundamentalresearch.ru/ru/article/view?id.. .

7. Новосельцев В.Н. Достоинства и недостатки математического моделирования // Фундаментальные исследования. – 2004. –  $N_2$  6. – С.121-122; URL: http://www.fundamental-research.ru/ru/article/view?id.

8. Математическое моделирование. [Электронный ресурс]. URL: https://works.doklad.ru/view/NTZgPljhPy8.html.